## **Effective Researching on the Internet**

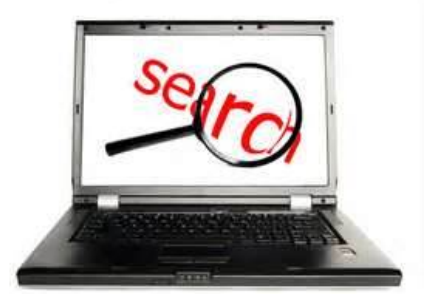

During our current unit of inquiry you will need to do quite a lot of researching, both in books and on the Internet. It is very easy to waste lots of time following links on the web. Whenever you do a search for something Google will give you millions of hits. So how do you save time and get the information you want?

These are all open domains and can be owned by anyone for around \$10-15.

- What does **.com** stand for
- What does **.org** stand for?
- What does **.net** stand for?

These are closed domains

- **.edu** (usually pretty reliable)
- **.ac** (usually pretty reliable)
- **.gov** (gives a government's viewpoint)

What do you think a country domain is? What will it tell you? Where do we find this domain? Why is this useful to know? The domain for China is **cn**. What about for your home country? New Zealand is **nz**. Let's add these to our **Where in the World** display.

Google has made it easy for us to find information by domain extensions by using a search syntax called **site**:

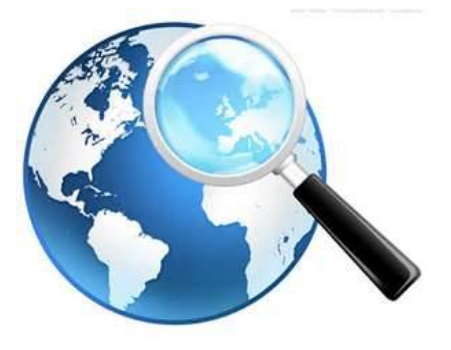

Say we want to find out about penguins, we could do a Google search.

- How many hits will we get?
- Now try using **site:** to narrow down your search to find out about penguins in South Africa
- Narrow it down even further to find out about their feeding habits.
- If you scroll to the bottom of the page, you can do an advanced search that lets you select reading level (go for basic!), language, country and date of publication.
- Now, try an advanced search related to the animal that you and your buddy are researching. Make sure that your searches are specific.